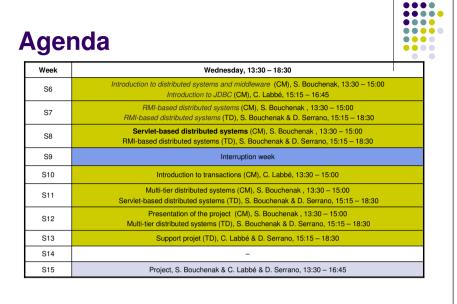

© S. Bouchenak

Distributed systems & Middleware

2

...

## Introduction to the World Wide Web

#### Sara Bouchenak

...

3

Sara.Bouchenak@imag.fr http://sardes.inrialpes.fr/~bouchena/teaching/

#### Brief history

- Basic idea
  - A set of distributed documents interlinked with hypertex links
- Initial objective (Tim Berners-Lee, CERN, 1989-1990)
  - Creating a tool for collaborative work on shared data, used by a distributed physicians community
  - Late 1993, 250 servers, 1% of the traffic of the Internet
- Real starting up (1994)
  - First Web browsers and search engines: Mosaic, Netscape, AltaVista, Yahoo!
  - Creation of the World Wide Web Consortium (W3C): www.w3c.org
  - Late 1994, ~10 000 servers
- Today (2010)
  - Intel: 100 000 servers
  - Facebook: 30 000 servers
  - An estimate of a total of 75 million servers

© S. Bouchenak

Distributed systems & Middleware

#### **Basic elements of the Web**

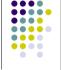

4

...

- A global naming space for resource identification
  - URL: Uniform Resource Location
- · A protocol for client/server interaction and transfer of documents
  - HTTP: HyperText Transfer Protocol
- A markup language for the description of hypertext documents
  - HTML: HyperText Markup Language
- Extensions
  - Scripts languages (e.g. Java applets on the client-side, CGI or Java Servlets on the server-side)
  - Multiple types of documents (HTML, image, audio, video, etc.)

© S. Bouchenak

Distributed systems & Middleware

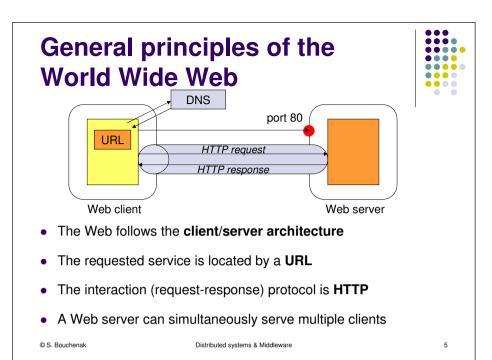

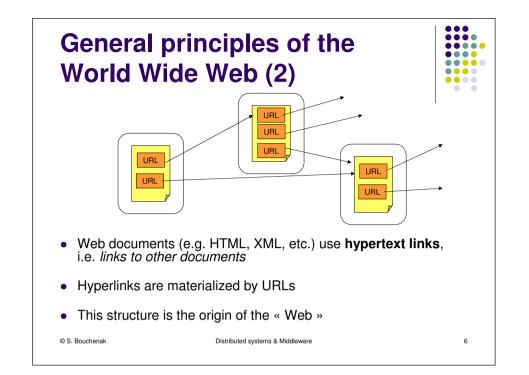

### **Resource identification in the** Web

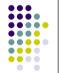

7

- A resource (e.g. Web document) is identified in the Web by a URL (Uniform Resource Locator)
- A URL determines the location of a resource and the access protocol to that resource
- Example
  - http://www.upm.es/index.html
  - Protocol: HTTP
  - Web server location: www.upm.es
  - Requested resource in the Web server: index.html
- Other protocols
  - FTP (remote file access)
  - File (local file access)
  - mailto (SMTP mail)
  - etc.

© S. Bouchenak

Distributed systems & Middleware

#### **URL** interpretation

- The Web client interprets the beginning of the URL to determine
  - Which protocol to use (e.g. HTTP, FTP, etc.)
  - What is the location of the Web server (using DNS)
  - What is the port of the Web server (implicit default port of the protocol, or explicit port specified in the URL after the name of the server)
- The Web server interprets the end of the URL to determine
  - What is the requested resource
  - Default rules (e.g. index.html)

Distributed systems & Middleware

#### HTTP – HyperText Transfer Protocol

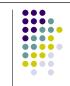

- HTTP: standard protocol of the World Wide Web
  - A client-server protocol, built on top of TCP/IP
  - Main use: between a Web browser and a Web server
- Main HTTP methods
  - GET: a method to return the whole Web page identified by the URL
  - HEAD: a method to return the head of the Web page identified by the URL (the head contains summary information such as title, date of creation, etc.)
  - PUT: a method to send a page content to the Web server and store it at the specified URL, replaces previous content if any
  - POST: similar to PUT, extends previous content
  - DELETE: a method to delete the content identified by the URL

| ©S. | Bouchenak |
|-----|-----------|
|     |           |

Distributed systems & Middleware

#### HTTP – HyperText Transfer Protocol (2)

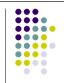

- HTTP methods need specific authorization rules, depending on Web client access rights and protection rules applied to resources on the Web server
- The response to an HTTP method has
  - a status code
  - E.g. 200 for Ok, 401 for Unauthorized, 404 for Not found, etc.
  - and possibly a result associated to the requested method (e.g. with the GET method)

```
© S. Bouchenak
```

<HTML>

</HTML>

Presentation tags
 Format

Paragraph <P> paragraph </P>

Titles

<BR>

Distributed systems & Middleware

# 

#### 

10

HTML – HyperText Markup Language

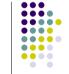

9

- A markup language is a system for annotating a text (i.e. acontent) in a way which is syntactically distinguishable from that text (content)
- E.g. revision instructions by editors, traditionally written with a red pencil on authors' manuscripts
- Markup is typically omitted from the version of the text which is displayed for end-user consumption
- HTML includes structural markers (HTML tags)
- HTML has presentation semantics: its specification describes how the structured data is to be presented

© S. Bouchenak

Distributed systems & Middleware

11

**HTML** example

Structure of an HTML document

<HEAD> head </HEAD>

<BODY> body </BODY>

<B> bold text </B>

<H1> title of level 1 </H1>

line break

Distributed systems & Middleware

<l> italic text </l>

title, date, meta-data

content of the document

#### HTML example (2)

|                                                                       | ion<br>ww.somecompany.com/People/Ian/v<br>="A photo of my family at the lake.">                                                                                                    |                     |
|-----------------------------------------------------------------------|----------------------------------------------------------------------------------------------------|---------------------|
| <ul> <li>A Web brow<br/>such a hype</li> <li>A click on th</li> </ul> | www.w3schools.com/">Visit W3Scho<br>ser can use a particular formatting to<br>rlink (e.g. in blue)<br>is link with a Web browser results in<br>thod with the URL specified in the hy | present the call of |
| © S. Bouchenak                                                        | Distributed systems & Middleware                                                                                                    | 13                  |

...

....

....

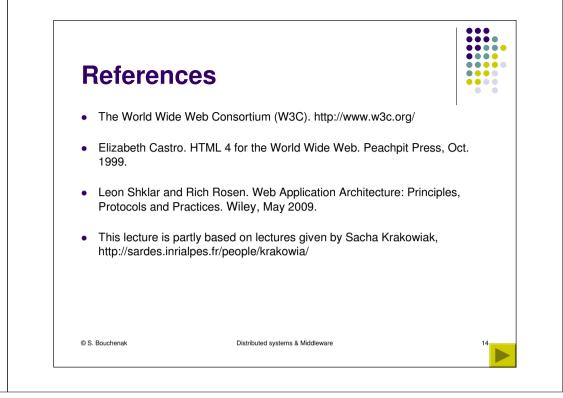